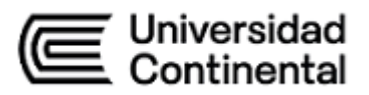

## **SÍLABO**

# **Contabilidad de Costos por Sectores Económicos**

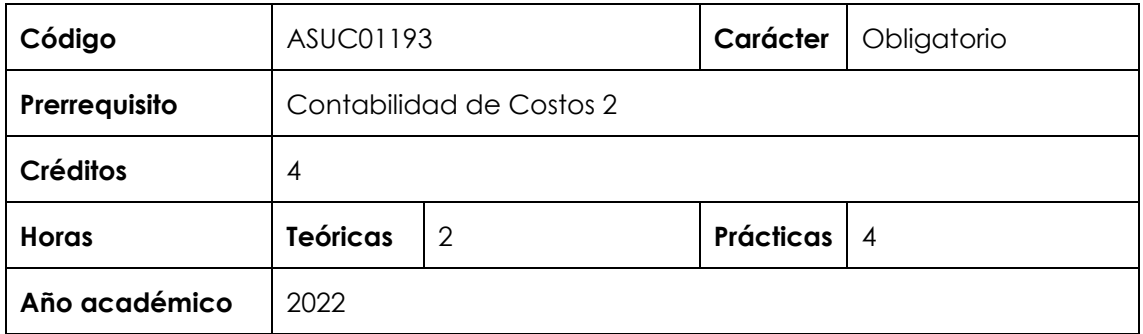

#### **I. Introducción**

Contabilidad de Costos por Sectores Económicos es una asignatura de especialidad de carácter obligatorio, se ubica en el sexto periodo de la Escuela Académico Profesional de Contabilidad y tiene como prerrequisito Contabilidad de Costos 2. La asignatura desarrolla, en un nivel intermedio, las competencias generales Aprendizaje Experiencial y Colaborativo y Ciudadanía Glocal; la competencia transversal Dirección Estratégica e Innovación y la competencia específica Contabilidad de Gestión. En virtud de lo anterior, la relevancia de la asignatura reside en analizar los estados de costos que permitan una correcta determinación de los elementos del costo, los sistemas de costeo y la gestión estratégica de los costos en cada sector económico y productivo.

Los contenidos que la asignatura desarrolla son los siguientes: identificación y clasificación de los sectores económicos; Sistemas de costos aplicables por sectores económicos y productivos, costos ambientales, costos de importación y exportación; normas contables aplicables por sectores.

#### **II. Resultado de aprendizaje de la asignatura**

Al finalizar la asignatura, el estudiante será capaz de realizar la contabilidad de costos y elaborar reportes orientados a la gestión estratégica de los costos por sectores económicos y productivos.

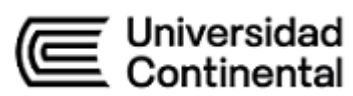

## **III. Organización de los aprendizajes**

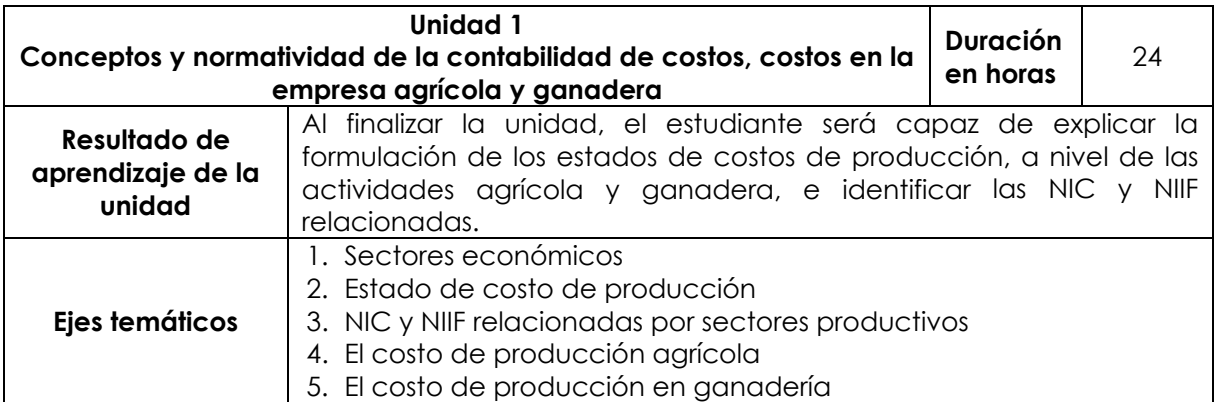

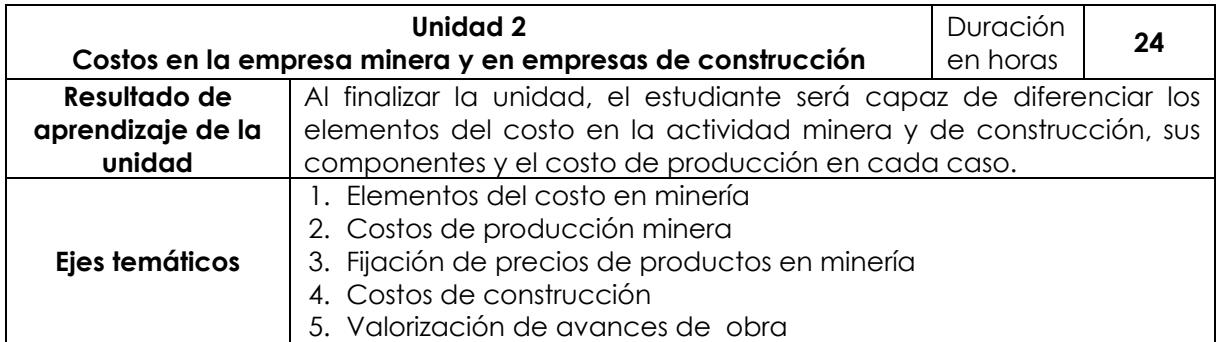

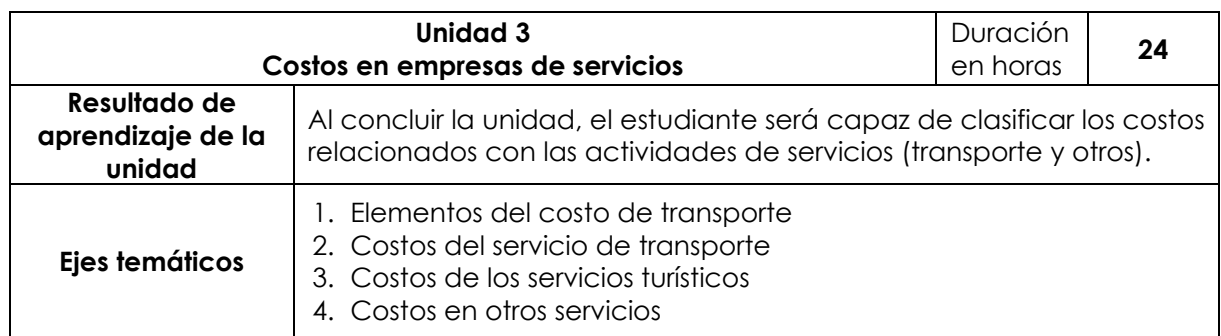

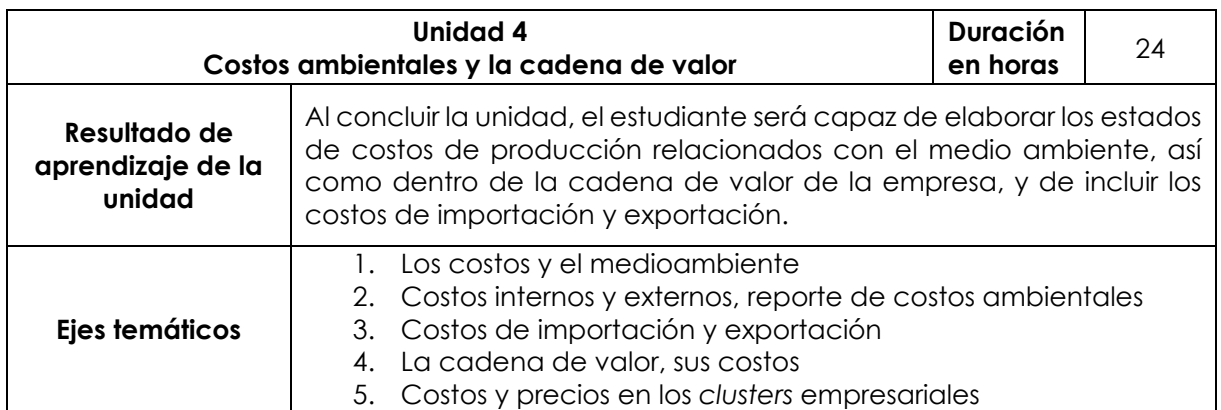

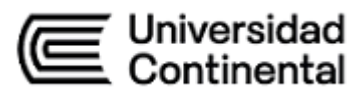

## **IV. Metodología**

En el desarrollo de la asignatura, se utilizará la metodología experiencial y colaborativa, para ello se promoverá la participación activa de los estudiantes. Las estrategias didácticas que se utilizarán, en función a las modalidades, son las siguientes:

#### **Modalidad presencial**

- Aprendizaje colaborativo
- Estudio de casos
- Aprendizaje basado en problemas

#### **Modalidad semipresencial**

- Aprendizaje colaborativo
- Aprendizaje basado en problemas
- *Flipped classroom*
- **Gamificación**
- Clase magistral activa
- **Otras**

#### **Modalidad Educación a Distancia**

- Aprendizaje colaborativo
- Aprendizaje basado en problemas
- *Flipped classroom*
- Gamificación
- Otras

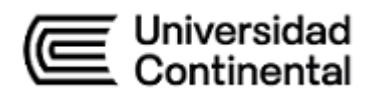

## **V. Evaluación**

## **Modalidad presencial**

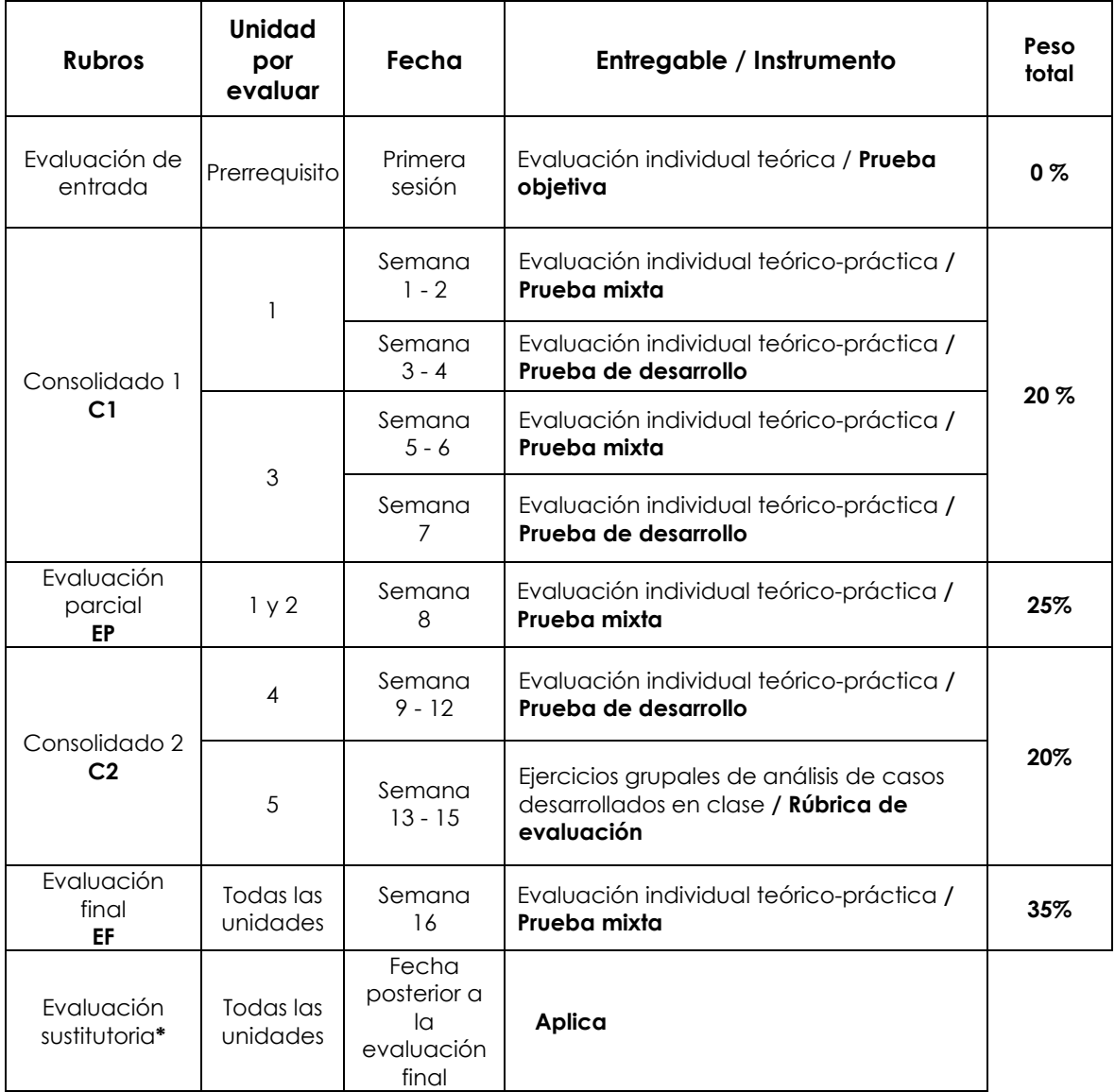

\* Reemplaza la nota más baja obtenida en los rubros anteriores.

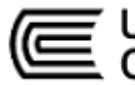

Universidad<br>Continental

**Modalidad semipresencial**

| <b>Rubros</b>                      | <b>Unidad por</b><br>evaluar | Fecha                                                         | Entregable / Instrumento                                                                      | Peso<br>parcial | Peso<br>total |
|------------------------------------|------------------------------|---------------------------------------------------------------|-----------------------------------------------------------------------------------------------|-----------------|---------------|
| Evaluación de<br>entrada           | Prerrequisito                | Primera<br>sesión                                             | Evaluación individual teórica /<br>Prueba objetiva                                            | $0\%$           |               |
| Consolidado                        |                              | Semana<br>$1 - 3$                                             | Actividades virtuales                                                                         | 15%             | 20 %          |
| C1                                 |                              |                                                               | Evaluación individual teórico-<br>práctica / <b>Prueba mixta</b>                              | 85%             |               |
| Evaluación<br>parcial<br>EP        | 1 y 2                        | Semana<br>4                                                   | Evaluación individual teórico-<br>práctica / Prueba mixta                                     | 25 %            |               |
| Consolidado<br>2<br>C <sub>2</sub> | 3                            | Semana<br>$5 - 7$                                             | Actividades virtuales                                                                         | 15%             | 20 %          |
|                                    |                              |                                                               | Ejercicios grupales de análisis de<br>casos desarrollados en clase /<br>Rúbrica de evaluación | 85%             |               |
| Evaluación<br>final<br>EF          | Todas las<br>unidades        | Semana<br>8                                                   | Evaluación individual teórico-<br>práctica / Prueba mixta                                     | 35%             |               |
| Evaluación<br>sustitutoria*        | Todas las<br>unidades        | Fecha<br>posterior a<br>$\overline{a}$<br>evaluación<br>final | Aplica                                                                                        |                 |               |

\* Reemplaza la nota más baja obtenida en los rubros anteriores.

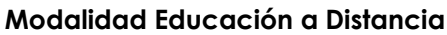

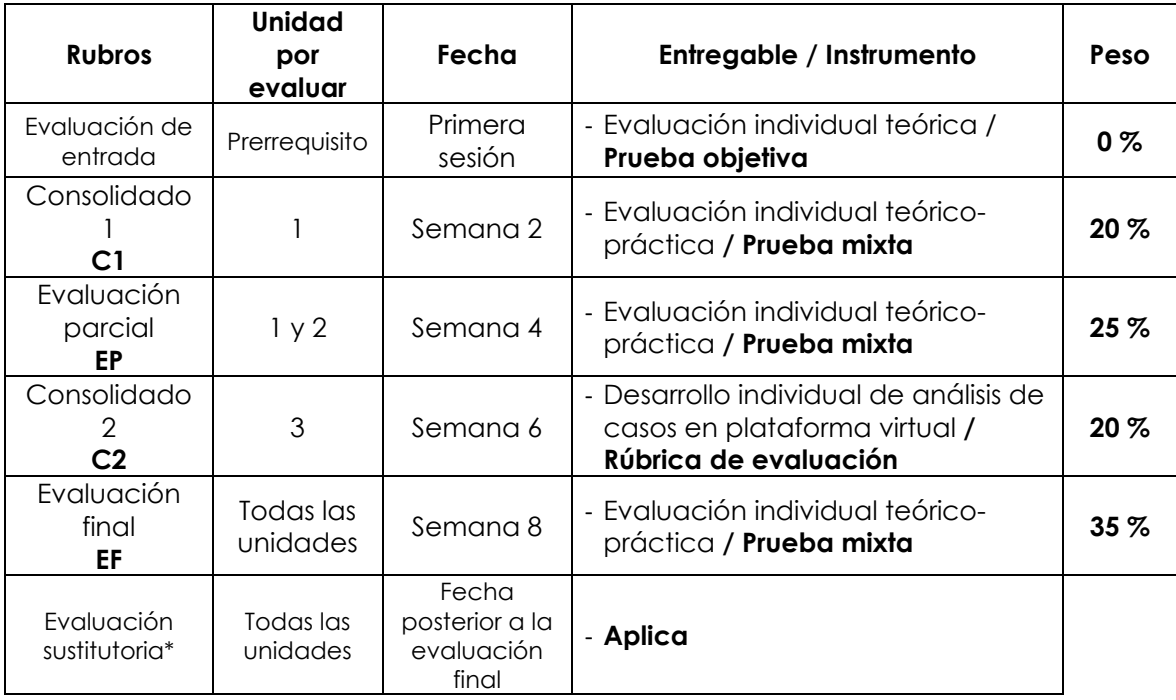

\* Reemplaza la nota más baja obtenida en los rubros anteriores.

## **Fórmula para obtener el promedio**

**PF = C1 (20 %) + EP (25 %) + C2 (20 %) + EF (35 %)**

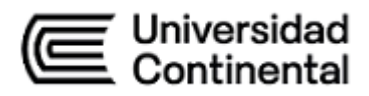

## **VI. Bibliografía**

#### **Básica**

Morales, P., Smeke, J., y Huerta, L. (2018). *Costos gerenciales*. Instituto Mexicano de Contadores Públicos. [https://hubinformacion.continental.edu.pe/recursos/libr](https://hubinformacion.continental.edu.pe/recursos/libros-digitales-de-proquest/) [os-digitales-de-proquest/](https://hubinformacion.continental.edu.pe/recursos/libros-digitales-de-proquest/)

#### **Complementaria**

Apaza, M. (2015). *PCGE y NIIF aplicados a sectores económicos.* Instituto Pacífico.

- Asesor Empresarial. (2015). *Plan Contable General Empresarial Aplicación por Sectores: empresa agrícola*.
- Berrío, D., Castrillón, J. (2010). *Costos para gerenciar organizaciones manufactureras, comerciales y de servicios*. (2.a. ed.). Editorial Universidad del Norte. <https://hubinformacion.continental.edu.pe/recursos/libros-digitales-de-proquest/>
- Colque, A., y Poma E. (2015). *Contabilidad agropecuaria.* Universidad Nacional del Altiplano.
- Gómez, A. (2013). *Cómo estructurar un sistema de costos en una empresa de servicios.* Gaceta Jurídica.
- Ramírez, R. (2018). *Contabilidad de empresas constructoras e inmobiliarias: régimen contable, laboral y tributario*. (2.ª ed.). Instituto Pacífico.
- Torres, G. (2013). *Tratado de contabilidad de costos por sectores económicos*: doctrina y casos. (2.ª ed.) Marketing Consultores.

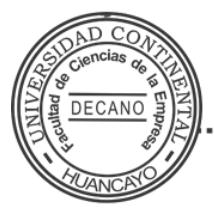

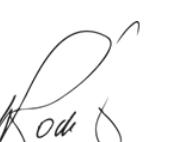

**WILIAM PEDRO RODRÍGUEZ GIRÁLDEZ**

Firmado por

 $CN = WILLIAM PEDRO RODRÍGUEZ$ GIRÁLDEZ O = UNIVERSIDAD CONTINENTAL S.A.C. T = DECANO Date: 22/02/2022 06:29